# 2022 年鄢陵县老旧小区改造项目(不见面开标)

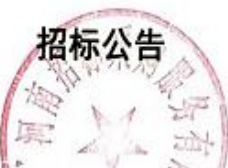

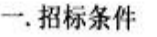

2022年鄢陵县老旧小区改造项目已由鄢陵县发展和改革委员会 发改城市审[2022]18号批文批准建设,招标人为鄢陵县住房和城乡建设局,建 设资金为财政资金, 出资比例为100%。项目已具备招标条件, 现对该项目施工 进行公开招标。

二. 项目概况与招标内容

2.1 项目编号:

2.2 建设地点: 许昌市鄢陵县。

2.3 工程建设内容及规模: 拟对邬陵县安陵镇及 内的政府家属 院、司法局家属院等17个旧小区进行改造,总涉及建筑面积5.94平方米、涉及 楼栋 20 栋、涉及户数 481 户。主要改造内容包括: 道路改造、内外墙粉刷、门 窗改造、屋面改造、楼梯间照明等。

2.4招标范围:招标文件、工程量清单、施工图纸、答疑纪要和补充文件(如 有)范围内的所有建设内容。

2.5 标段划分及招标控制价: 本招标项目共十个标段;

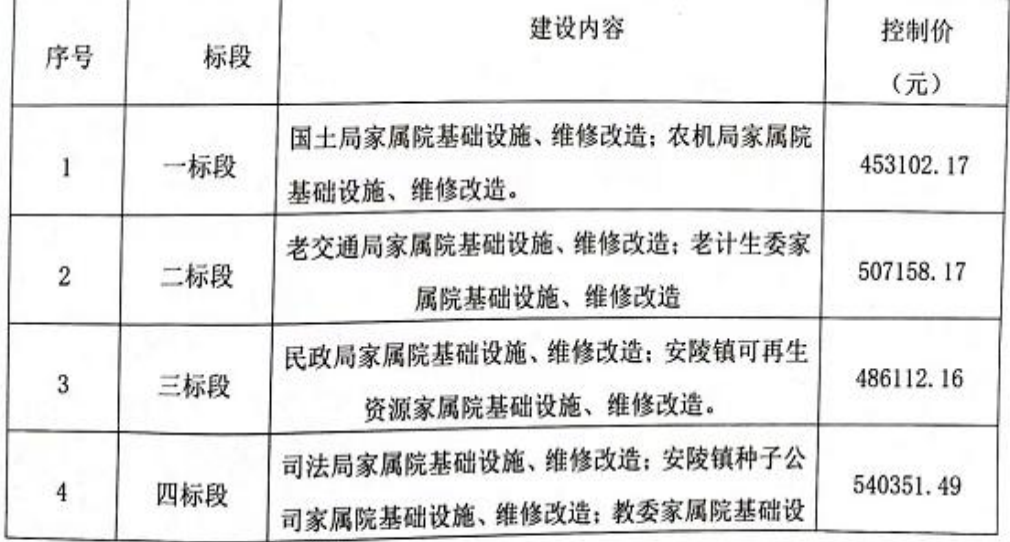

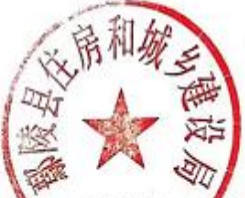

 $430$ 

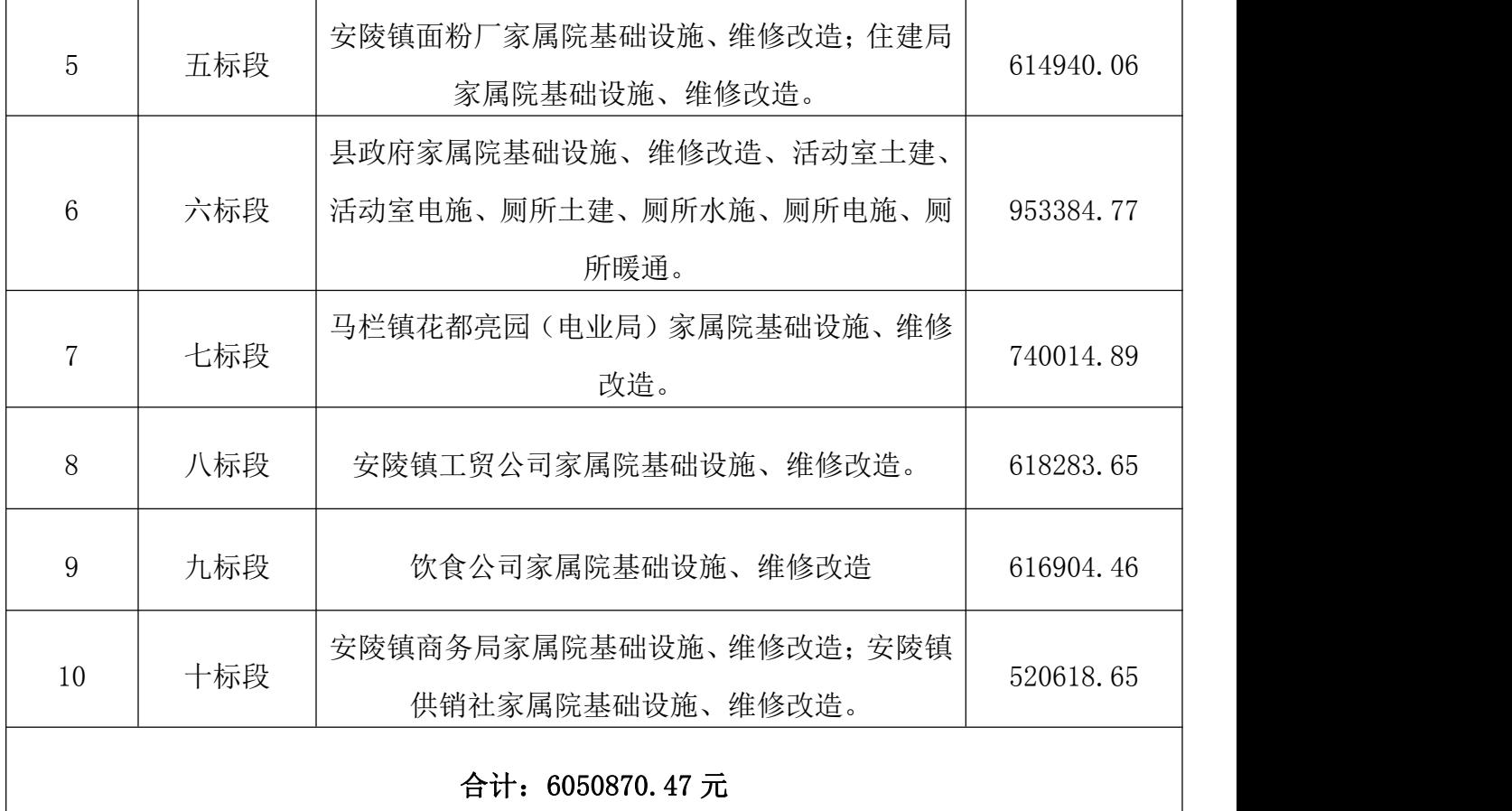

2.6 计划工期:100 日历天。

2.7 质量要求:合格(符合国家现行的验收规范和标准)。

# 三.投标人资格要求

3.1 投标人须具有中华人民共和国独立法人资格及有效的营业执照、组织机 构代码证、税务登记证(或三证合一的营业执照),具有建筑工程施工总承包叁 级(含)及以上资质,且有有效的安全生产许可证: 拟派项目负责人具有建筑工 程专业贰级及以上(含贰级)注册建造师资格(不含临时)和安全生产考核合格 证,且未担任其他在施建设工程项目的项目负责人。

注:投标人可对本项目多个施工标段进行投标,投标人拟投入本工程的项 目负责人等主要参建人员,不得同时在两个及以上的建设工程项目任职,并出 具主要参建人员无在建工程承诺书。若主要参建人员承担的合同工程已完工或 变更手续齐全以及其他符合规定情形的,应在投标文件中提供相应证明材料, 可视为无在建工程,投标截止时间后提供的不予认可。

3.2 未被列入"信用中国"网站(www.creditchina.gov.cn)失信被执行人、 重大税收违法案件当事人名单;未被 "国家企业信用信息公示系统"网站 (www.gsxt.gov.cn)列入经营异常名录或严重失信黑名单。

3.3 本次招标不接受联合体投标。

3.4 本次招标实行资格后审。

# 四.网上下载招标文件

4.1、投标人持 CA 数字认证证书, 登录【全国公共资源交易平台(河南省• 许昌市)】"系统用户注册"入口

(http://ggzy.xuchang.gov.cn:8088/ggzy/eps/public/RegistAllJcxx.html) 进行免费注册登记(详见"常见问题解答-诚信库网上注册相关资料下载");

4.2、在投标截止时间前登录【全国公共资源交易平台(河南省•许昌市)】 "投标人/供应商登录"入口(http://ggzy.xuchang.gov.cn:8088/ggzy/)自行 下载招标文件(详见"常见问题解答-交易系统操作手册")。

#### 五.招标文件和施工图纸的获取

5.1、招标文件的获取:投标人于投标文件递交截止时间前均可登录《全国 公共资源交易平台(河南省▪许昌市)》(http://ggzy.xuchang.gov.cn/),通过 "投标人/供应商登录"入口自行下载。

5.2、施工图纸下载:按照施工招标文件中第二章投标人须知前附表第 2.1 项自行下载。

5.3、招标文件每套售价 0 元。

## 六.投标文件的提交

6.1、本项目为全流程电子化交易项目,投标人应按规定在投标截止时间(同 开标时间)前通过《全国公共资源交易平台(河南省▪许昌市)》公共资源交易系 统成功上传本项目加密电子投标文件(成功上传的, 系统生成 "投标文件提交回 执单"),未成功上传的,招标人不予受理。

6.2、投标截止时间及开标时间:2022年6月22日 8时 30分(北京时间)。

6.3、招标人(代理机构)线上开标地点:鄢陵县公共资源交易中心四楼开 一标室)。本项目采用远程不见面开标,投标人无须到开标现场参加开标会议、

无须现场提交有关原件资料;投标人在开标时间前持CA数字证书登录全国公共资 源交易平台(河南省·许昌市)——进入公共资源交易系统

(http://ggzy.xuchang.gov.cn:8088/ggzy/) ——点击"项目信息——项目名 称"——在系统操作导航栏点击"开标——不见面开标大厅",准时参加线上开 标,进行远程解密、在线询问、电子签章等。

6.4、逾期送达(未成功上传)的或者未按规定解密的电子投标文件,招标 人不予受理。

# 七.发布公告的媒介

本公告同时在《河南省电子招标投标公共服务平台》、《【全国公共资源交 易平台(河南省•许昌市)】》上发布。

# 八.联系方式

招标人:鄢陵县住房和城乡建设局

- 地 址:许昌市鄢陵县朝阳街与翠柳路交汇处附近
- 联系人: 张先生
- 联系方式: 13849886199
- 代理机构:河南招标采购服务有限公司
- 地 址:郑州市纬四路 13 号

联 系 人: 刘女士 丁女士

联系电话: 0374-2219766、17637973811

## 温馨提示:

## 本项目为全流程电子化交易项目,请认真阅读招标文件,并注意以下事项。

1.投标人应按招标文件规定编制、提交、解密电子投标文件。

2.电子文件下载、制作、提交期间和远程不见面开标(电子投标文件的解密) 环节,投标人须使用同一个 CA 数字证书(证书须在有效期内并可正常使用)。

3.电子投标文件的制作

3.1 投标人登录《全国公共资源交易平台(河南省•许昌市)》公共资源交易 系统 [\(http://ggzy.xuchang.gov.cn:8088/ggzy/](http://221.14.6.70:8088/ggzy/)) 下载"许昌投标文件制作系 统 SEARUN 最新版本", 按招标文件要求制作电子投标文件。

电子投标文件的制作,参考《全国公共资源交易平台(河南省•许昌市)》公 共资源交易系统——组件下载——交易系统操作手册(投标人、供应商)。

3.2 投标人须将招标文件要求的资质、业绩、荣誉及相关人员证明材料等资 料原件扫描件(或图片)制作到所提交的电子投标文件中。

3.3 投标人对同一项目多个标段进行投标的,应分别下载所投标段的招标文 件,按标段制作电子投标文件,并按招标文件要求在相应位置加盖投标人电子印 章和法人电子印章。

一个标段对应生成一个文件夹(xxxx 项目 xx 标段),其中后缀名为".file" 的文件用于电子投标使用。

4.投标保证金的提交

4.1 使用银行转帐方式提交的,投标人通过基本账户将款项一次足额递交、 成功绑定,以收款人到账时间为准。

4.1.1 投标人网上下载招标文件并根据每个标段的缴纳说明单在开标截止 时间前提交。每个投标人每个项目每个标段只有唯一缴纳账号,切勿重复缴纳或 错误缴纳。

4.1.2 提交后再次登录 http://ggzy.xuchang.gov.cn:8088/ggzy/系统,依 次点击"会员向导"→"参与投标"→"保证金绑定"→"绑定"进行投标保证 金绑定,前述系统显示"许昌公共资源交易中心保证金缴纳回执"表示投标保证 金提交完成。未绑定标段的投标保证金,视为未按规定提交。

4.1.3 投标人按照所投项目及标段将缴纳凭证"许昌公共资源交易中心保证 金缴纳回执"附于投标文件中。

4.2 使用银行保函方式提交的,投标人办理银行保函,银行保函应明确所投 项目名称、项目编号及标段、受益人(招标人)、有效期(不低于本项目投标有 效期)、担保金额(不低于本项目本标段投标保证金数额)。并提供所办保函的 保函编号、查询号、有效查询渠道、保证人等信息,以备查询、公示。投标人应 将投标银行保函原件扫描件附于投标文件中,否则视为未按规定提交投标保证金。 4.3 投标人如需使用电子保函,可以登录

http://ggzy.xuchang.gov.cn:8088/ggzy/系统,先在组件下载栏目参考"许昌 公共资源保函办理操作手册。

4.3.1 投标人电子保函办理步骤: 依次点击"会员向导"→ "参与投标", 可以直接在"保证金绑定"→"保函办理",系统会跳转到电子保函办理页面, 按照操作流程办理即可。保函开具后,可在"保证金绑定"→"保函查询"点击 保函查询按钮即可查询保函办理状态,系统显示"您已设置使用投标保函,已绑 定!"即为绑定成功,查看"文件下载"一栏,此时会出现保函文件下载按钮, 可以根据招标文件要求在投标文件中附上保函文件。

5.加密电子投标文件的提交

5.1 加密电子投标文件应按规定在投标截止时间(开标时间)之前成功提交 至《全国公共资源交易平台(河南省 ■许昌市)》公共资源交易系统  $(\text{http://ggzy.xuchang.gov cn:8088/ggzy/})$ .

投标人应充分考虑并预留技术处理和上传数据所需时间。

5.2 投标人对同一项目多个标段进行投标的,加密电子投标文件应按标段分 别提交。

5.3 加密电子投标文件成功提交后, 《全国公共资源交易平台(河南省•许昌 市)》公共资源交易系统([http://ggzy.xuchang.gov.cn:8088/ggzy/\)](http://221.14.6.70:8088/ggzy/)生成"投 标文件提交回执单"。

6.远程不见面开标(电子投标文件的解密)

6.1 投标人应熟悉《许昌市不见面操作手册》,并提前设置不见面开标浏览 器(设置流程详见《许昌市不见面操作手册》)。

6.2《许昌市不见面操作手册》下载路径:全国公共资源交易平台(河南省·许 昌市)—"资料下载"栏目。

6.3 开标时间前投标人应登录本项目不见面开标大厅,按照招标文件确定的 开标时间准时参加网上开标。

6.4 投标人对开标过程和开标记录如有疑义,可在本项目不见面开标大厅

"文字互动"对话框或"新增质疑"处在线提出询问。

6.5 根据采购代理机构在"文字互动"对话框的通知,投标人选择功能栏"解 密环节"按钮进行电子投标文件解密(投标人解密应自采购代理机构点击"开标 开始"按钮后 120 分钟内完成)。投标人未解密或因投标人原因解密失败的,其 投标将被拒绝。

6.6 项目远程不见面开标活动结束时,投标人应在《开标记录表》上进行电 子签章。投标人未签章的,视同认可开标结果。

7.评标依据

7.1 全流程电子化交易(远程不见面开标)项目,评标委员会以成功上传、 解密的电子投标文件为评标依据。

7.2 评审期间,保持投标文件提供的联系方式畅通,评标委员会随时可能对 投标文件内容质询,投标人应及时进行答复(包括但不限于电子文档、电子邮件 等)。

7.3 投标人通过电子邮件提供的书面说明或相关证明材料应加盖公章,或者 由法定代表人或其授权的代表签字。